#### **ABSTRACT**

This application is about ordering process and selling product of Interlude Clothing Company which consisting of goods process ( t-shirt, footwear, shirt, boxer and hat ), user process ( administrator / owner and operator ), consumer process and report process. The programming language which use in making of this application is ASP.NET, SQL Server 2000 database and Internet Explorer 6.0 Web Browser. Beside of that process there are other process such as searching goods process, searching consumer data and searching order data.

**Keyword** : goods data process, user data, consumer data, ordering process, selling process and reporting process.

#### **ABSTRAK**

Aplikasi ini berupa proses pemesanan dan penjualan produk dari Interlude Clothing Company yang terdiri dari proses penjualan barang ( *t-shirt*, sandal, kemeja, *boxer* dan topi ), proses *user* ( *administrator* / pengelola dan *operator* ), proses konsumen dan proses laporan. Bahasa pemrogaman yang digunakan adalah *ASP.NET*, *database SQL Server 2000* dan *Web Browser Internet Explorer 6.0.* Disamping proses diatas, dibuat juga proses pencarian data barang, data konsumen dan data pemesanan.

**Kata kunci** : proses data barang, data *user*, data konsumen, proses pemesanan, penjualan dan laporan.

# **DAFTAR ISI**

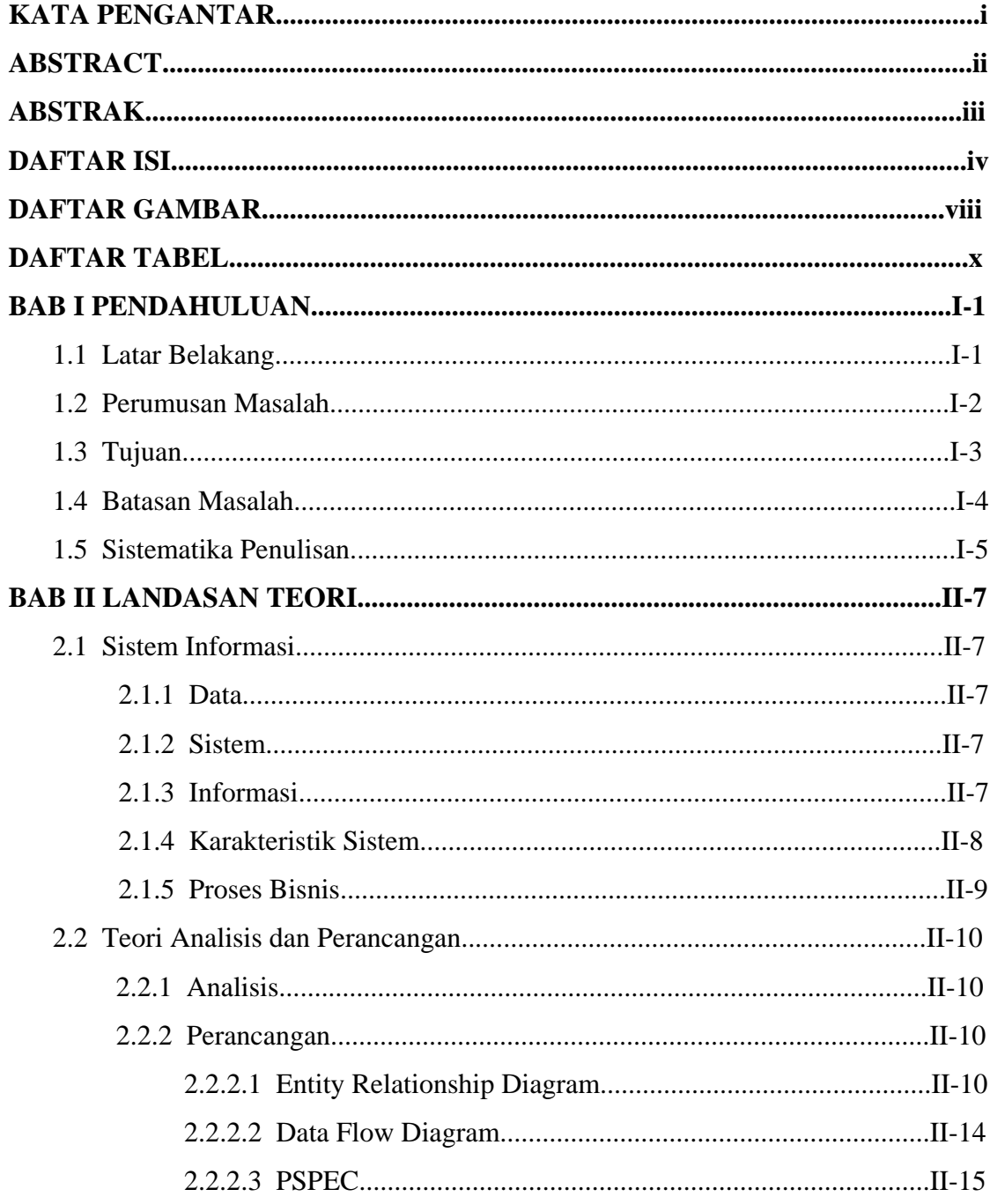

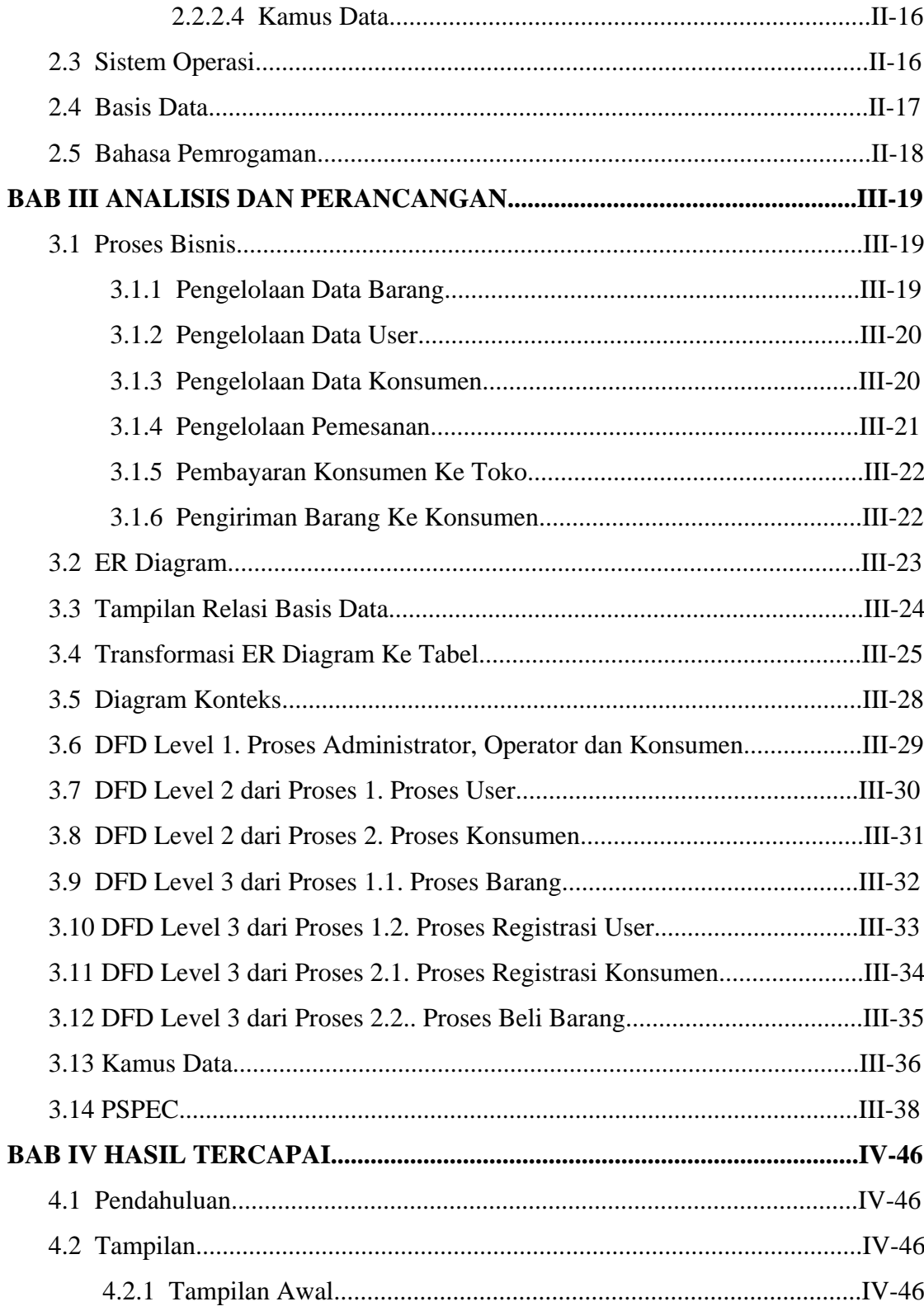

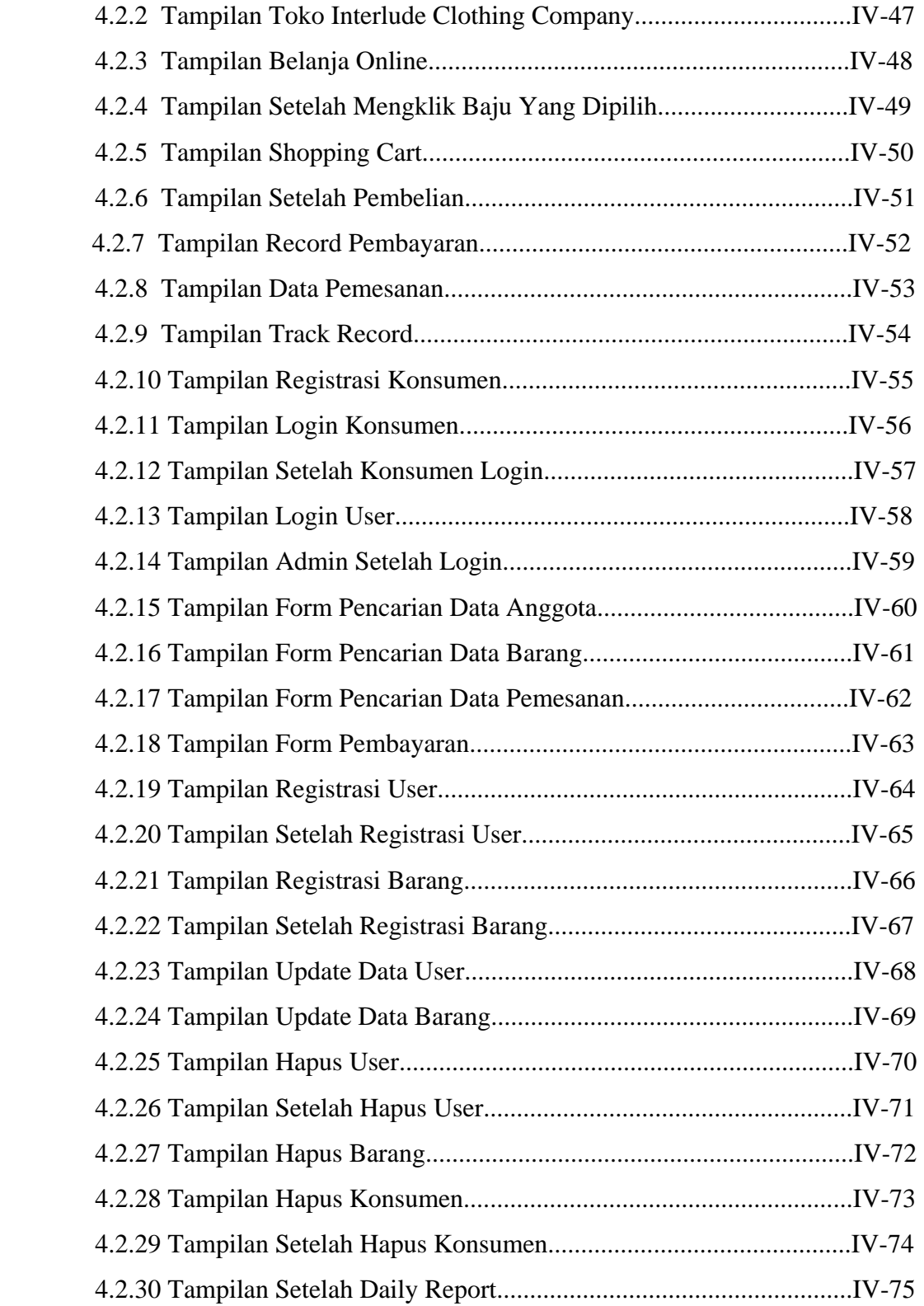

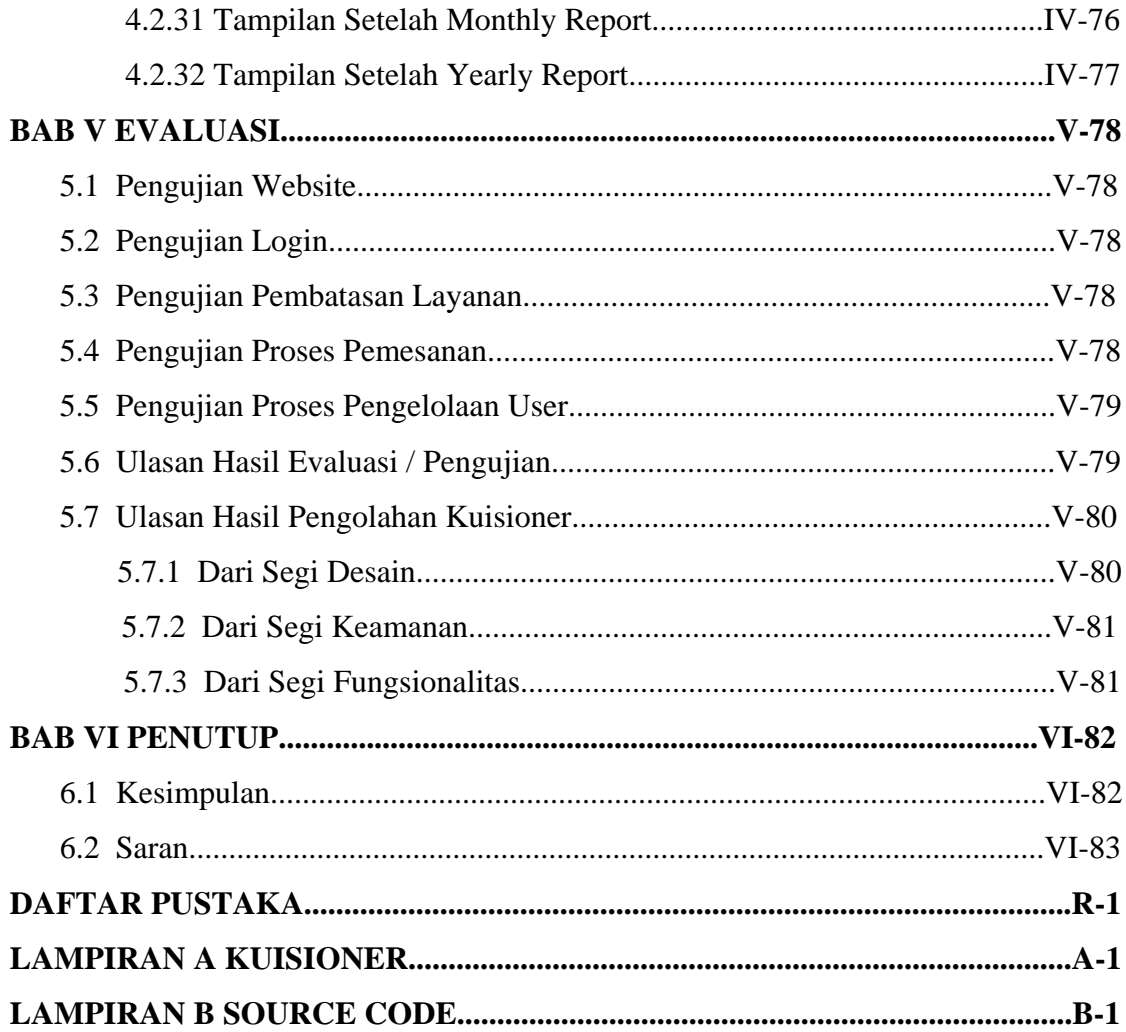

## **DAFTAR GAMBAR**

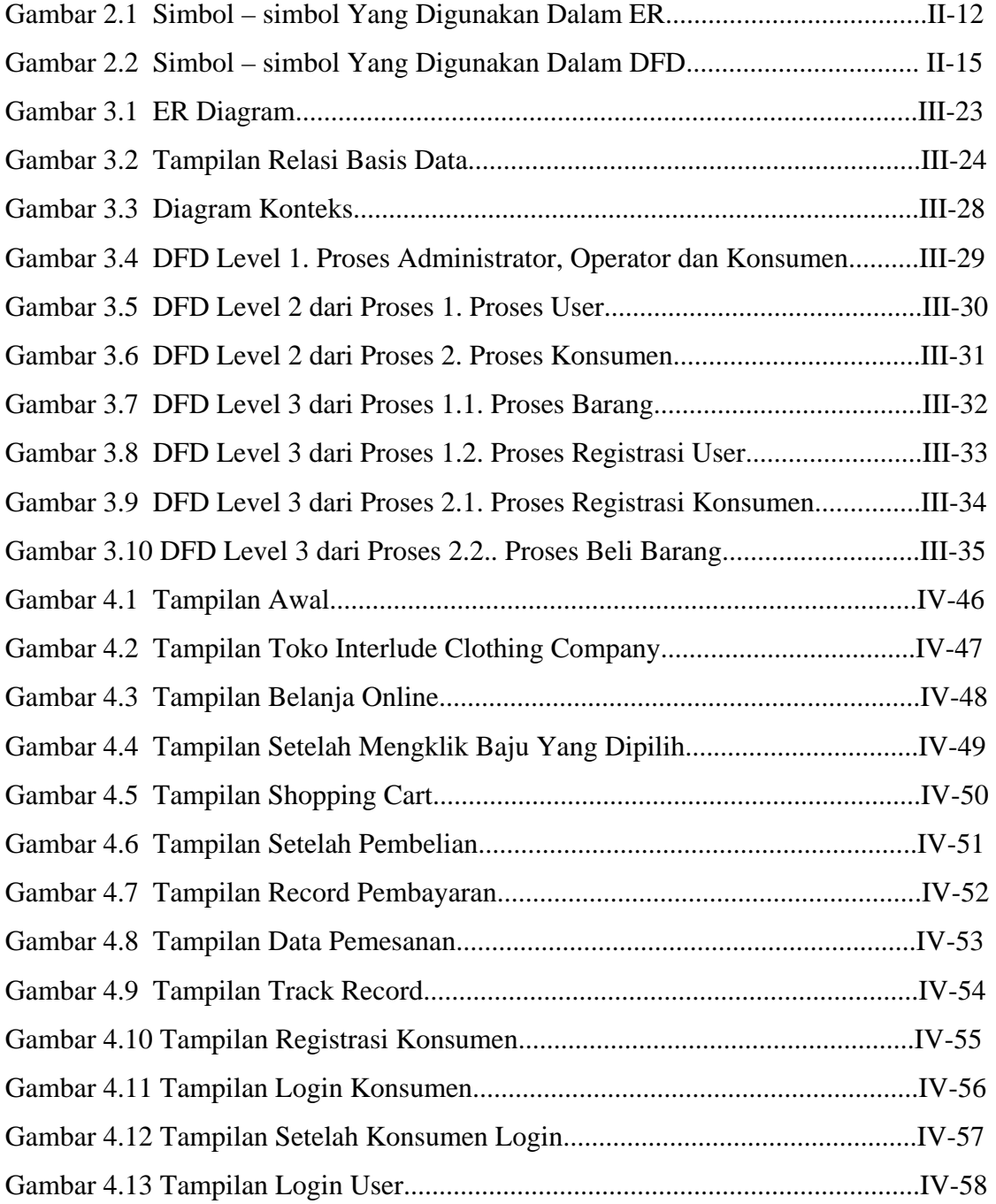

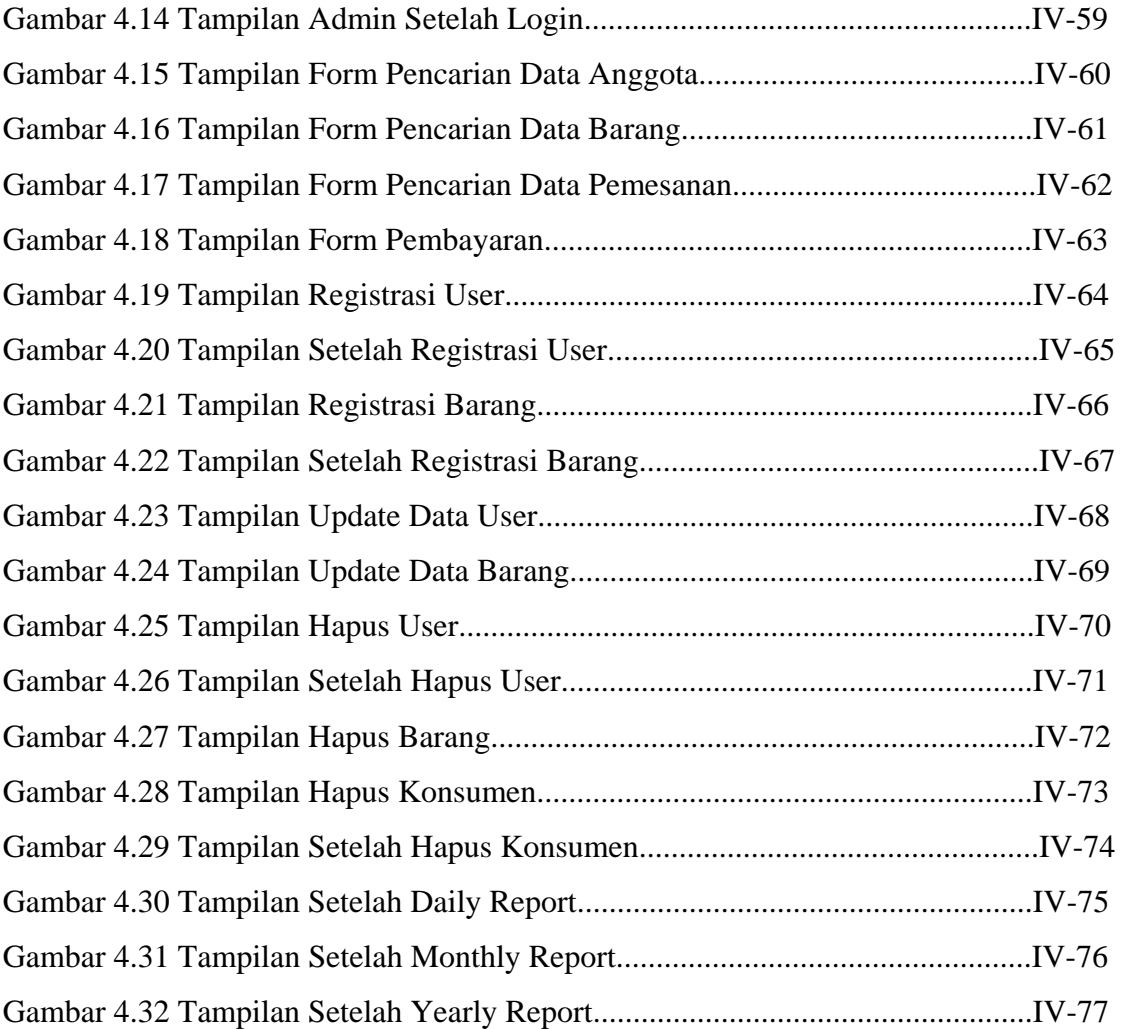

# **DAFTAR TABEL**

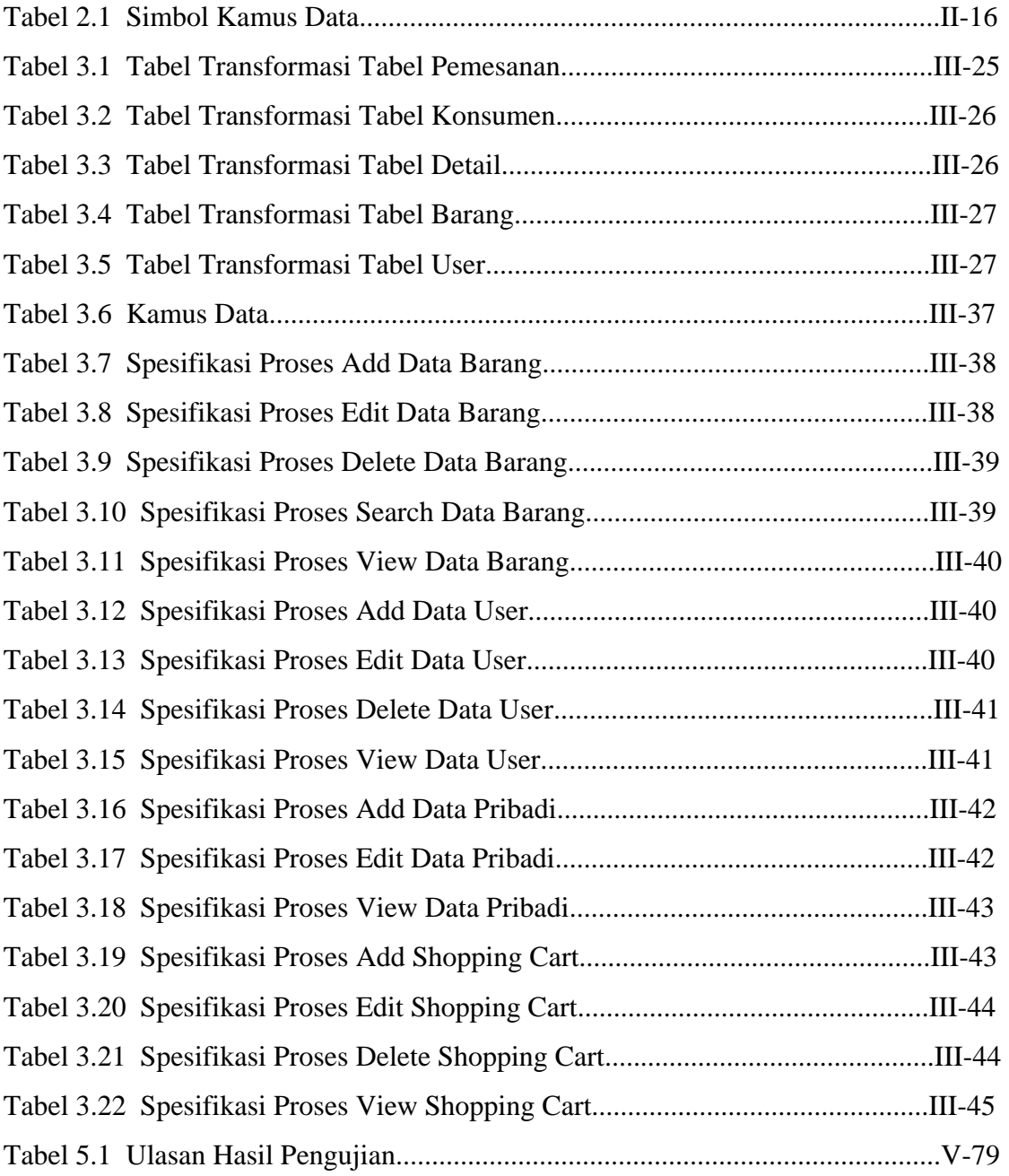